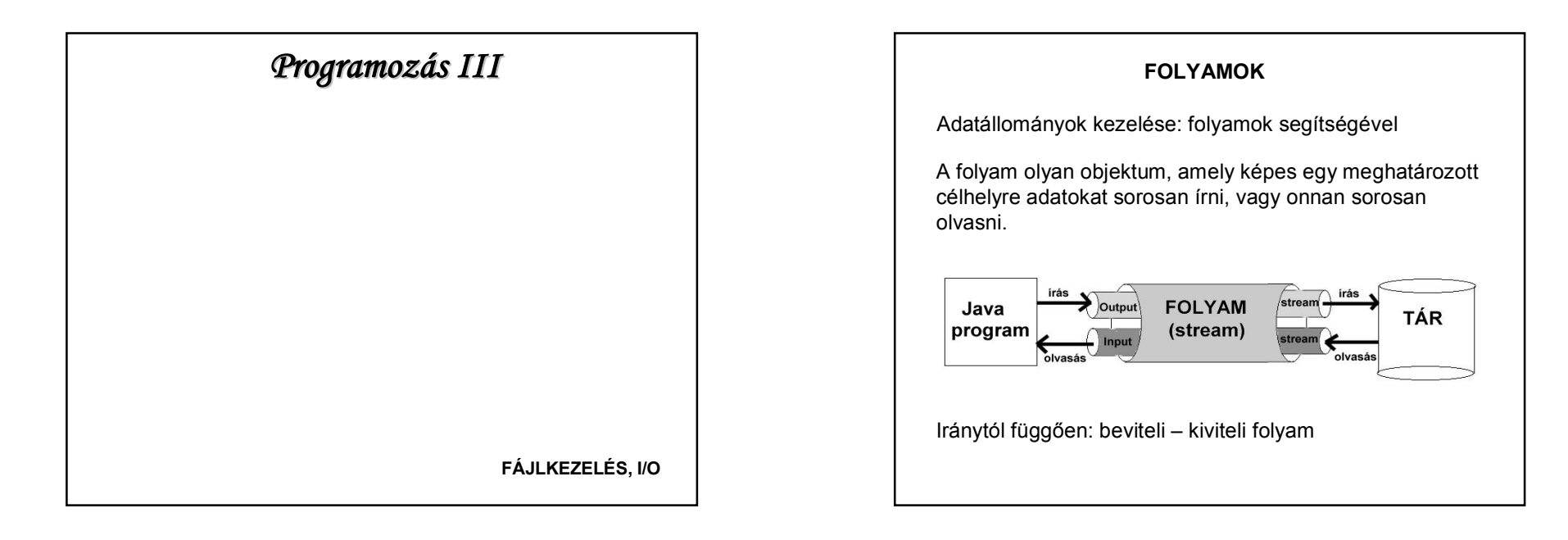

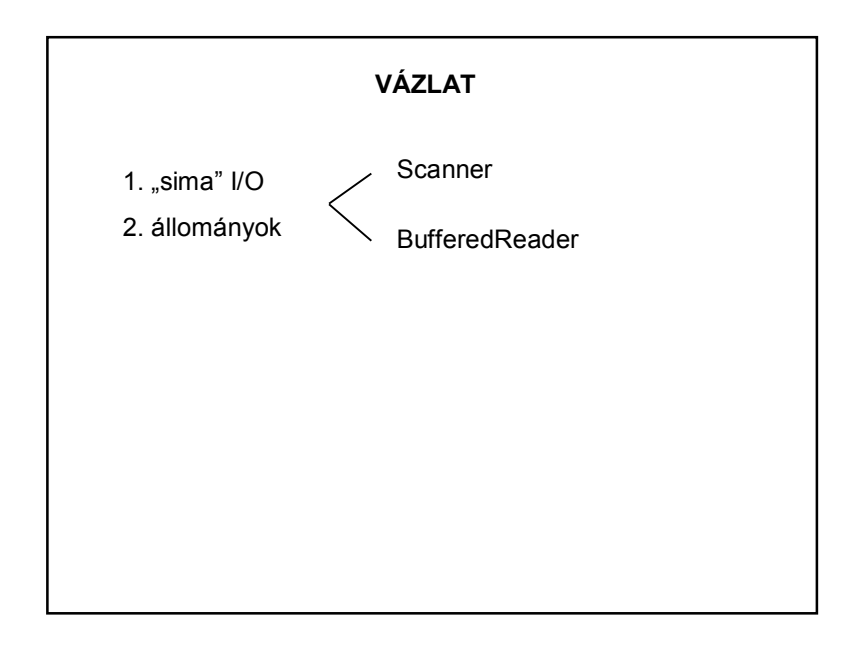

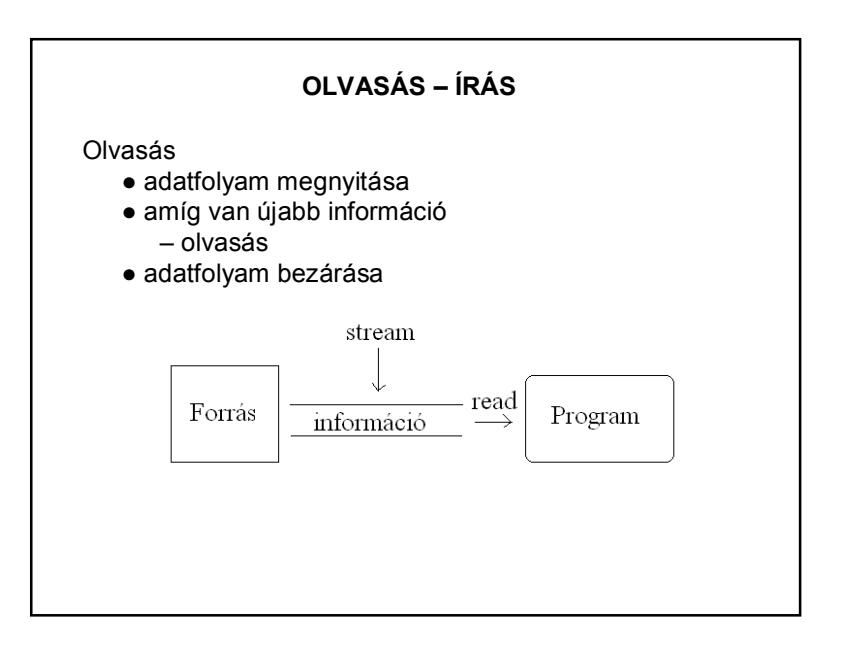

1

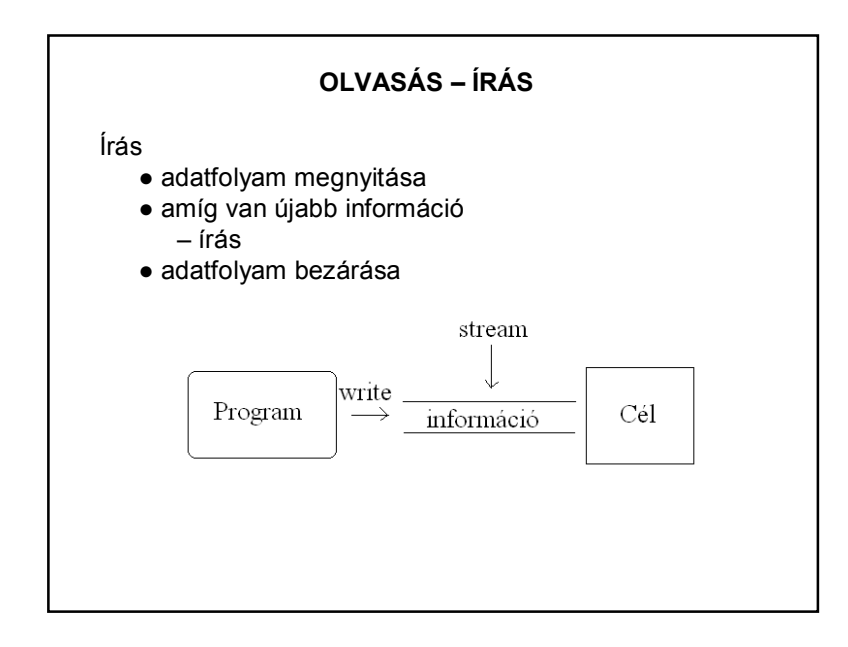

### **FOLYAMOK**

**Bájtfolyam** (byte stream): Az írás/olvasás egysége a bájt. Minden adatsorozat feldolgozható bájtfolyamként. Ősosztályai: InputStream, OutputStream.

**Karakterfolyam** (character stream): Az írás/olvasás egysége az unikód karakter, azaz két bájt. A szöveges fájlokat tipikusan karakterfolyammal szokás feldolgozni. Ősosztályai: Reader, Writer.

**Adatfolyam** (data stream): Az írás/olvasás egységei a primitív adatok (boolean, byte, short, char, int, long, float, double) és a String. Adatok írására/olvasására használják. Ősosztálya: DataInputStream, DataOutputStream.

**Objektumfolyam** (object stream): Egység: az objektum

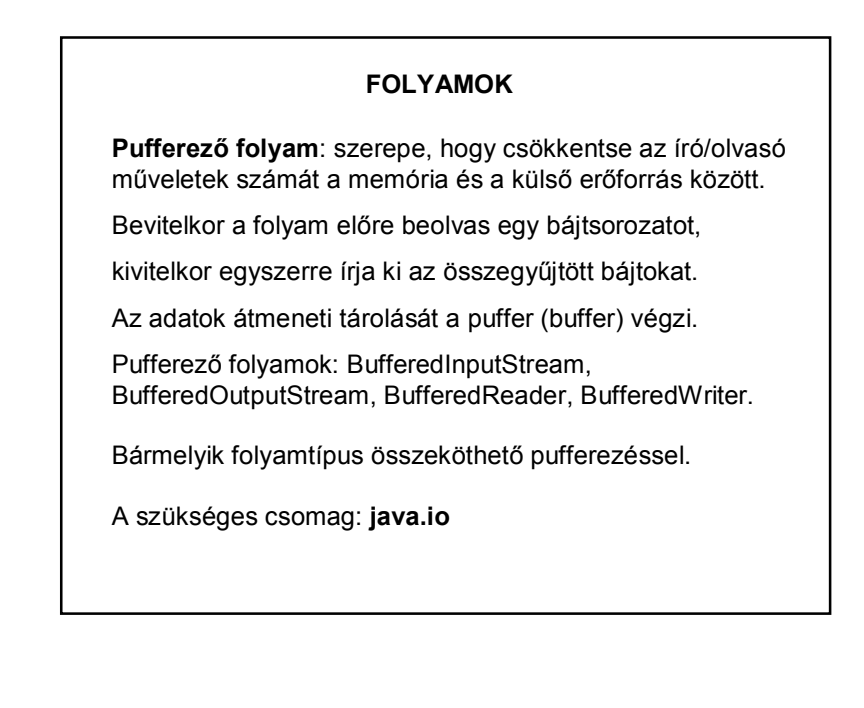

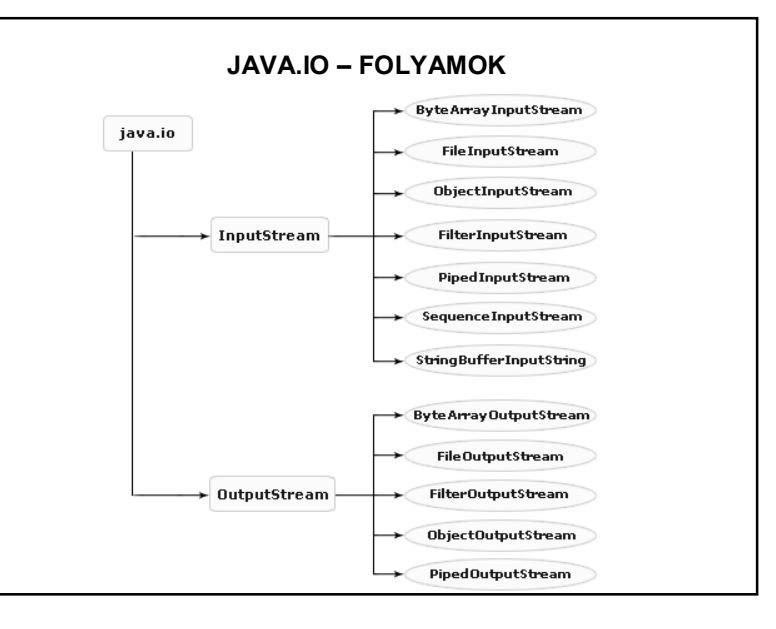

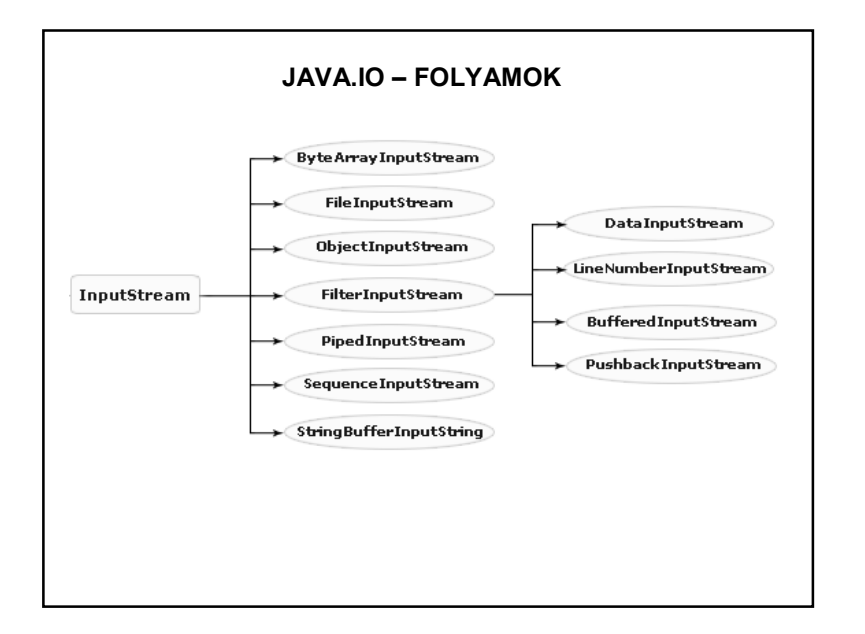

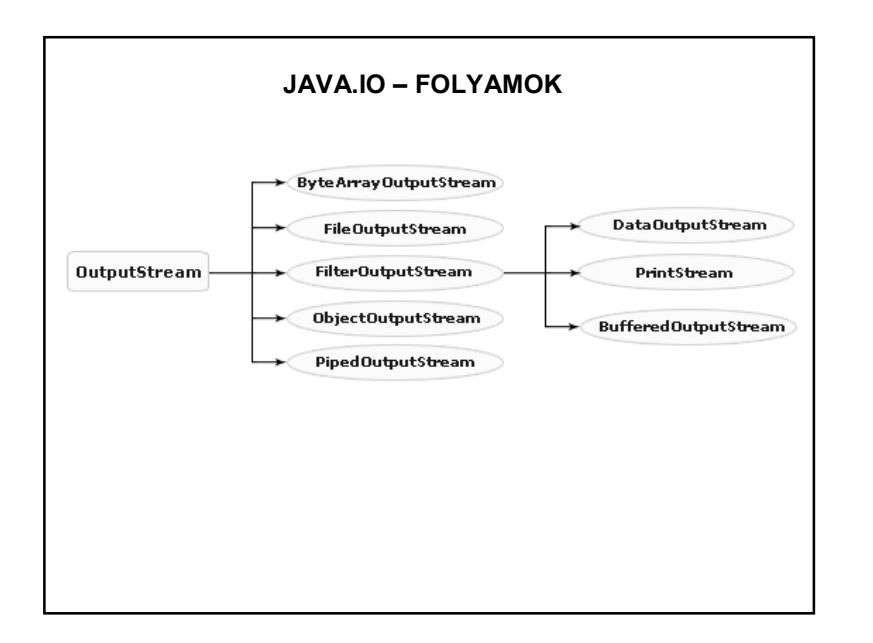

# **SZÖVEG, SZÖVEGES ÁLLOMÁNY OLVASÁSA**

Szöveges állomány:

A csak olvasható karaktereket tartalmazó állományok. A szöveges állományok sorokból, a sorok karakterekből állnak. Minden sor végén sor vége jel található. Az állományt az állomány vége jel zárja.

A szöveges állományok tárolási formátuma függ az operációs rendszertől, de a Java platformfüggetlen

A karakterek és a Java karakterei között kódolás/dekódolás szükséges (billentyűzetről való olvasás esetén is). Ezt a feladatot látják el az **InputStreamReader** és az **OutputStreamWriter** osztályok. Ezek az osztályok alakítják át a beolvasott bájtokat karaktersorozattá.

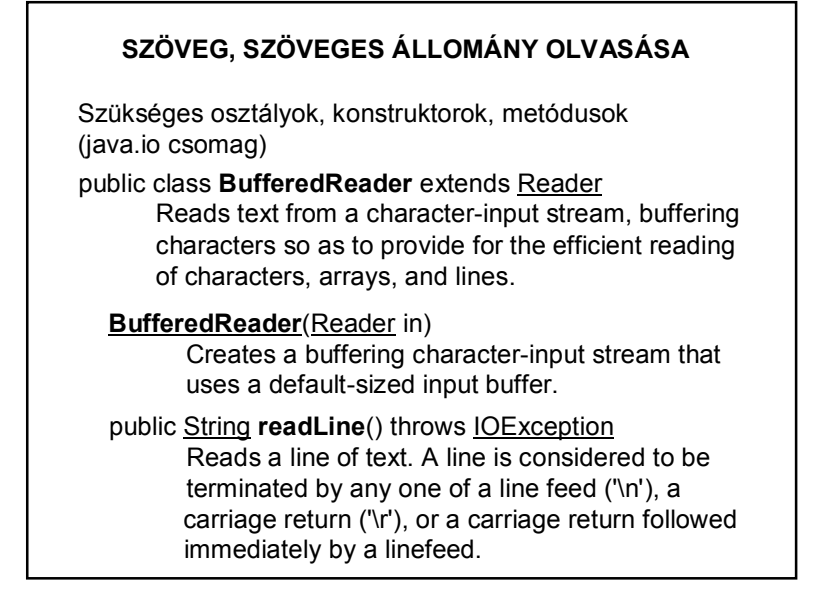

# **SZÖVEG, SZÖVEGES ÁLLOMÁNY OLVASÁSA**

Szükséges osztályok, konstruktorok, metódusok (java.io csomag)

public class **InputStreamReader** extends Reader An InputStreamReader is a bridge from byte streams to character streams: It reads bytes and decodes them into characters using a specified charset.

**InputStreamReader**(InputStream in) Creates an InputStreamReader that uses the default charset.

System.in The "standard" input stream.

# **OLVASÁS SCANNERREL**

A Scanner "értelmezni" tudja a szöveges inputot és fel tudja bontani primitív típusokra.

Tetszőleges határolók (delimiter) megadhatóak hozzá, alapértelmezett: fehér szóköz (whitespace).

Pl.: Egy egész szám beolvasása a standard input stream-ről:

Scanner scanner = new Scanner(System.in);

 $int n = scanner.nextInt()$ ;

Határoló megadása pl.: scanner.useDelimiter(";");

# **BUFFERELT OLVASÁS**

Pl.:

BufferedReader bevitel = new BufferedReader( new InputStreamReader(System.in));

int szam;

try {

```
szam = Integer.parseInt(bevitel.readLine());
```
} catch (IOException ex) {

}

…

# **SZÖVEG OLVASÁSA, KONVERTÁLÁSA – PÉLDA**  Scanner  $sc = new Scanner(System.in);$ BufferedReader bevitel = new BufferedReader( new InputStreamReader(System.in)); Lehetőleg ne kavarjuk int egyik =  $0$ , masik, osszeg =  $0$ ; System.out.print("egyik: "); a kettőt. try {  $eqvik = Integer.parseInt(bevitel.readLine())$ ; } catch (IOException ex) { Logger.getLogger(Main.class.getName()).log(Level.SEVER  $\rightarrow$ System.out.print("másik: ");  $mask = sc.nextInt()$ ;  $oszeg = egyik + masik;$ System.out.println("az összeg: " + osszeg);

# **OLVASÁS SCANNERREL – KÓDOLÁS**

try(InputStream ins = this.getClass().getResourceAsStream(path); Scanner fScanner = new Scanner(ins, StandardCharsets.UTF 8.name())){

#### vagy

try(InputStream ins = this.getClass().getResourceAsStream(path); Scanner fScanner = new Scanner(ins, CHAR SET)){

ahol

private static final String CHAR SET = "UTF-8";

#### **SCANNER vs BUFFEREDREADER**

A BufferedReader

biztonságosabb (kötelező kivételkezelés)

általánosabb

A Scanner értelmezi (részekre szedi) az inputot,

a BufferedReader akár karakterenként is enged olvasni.

Írni csak folyamokon (stream) keresztül lehet.

# **JAVA.IO – FILE OSZTÁLY**

A File osztály egy platform-független elérési útvonalat jelenít meg.

Az osztály példányosításakor egy elérési útvonalat hozunk létre, amelyen az osztály által biztosított metódusok végzik a manipulációkat (könyvtárrendszer felderítése, állományok létrehozása, törlése, átnevezése, stb.).

Az osztály egyik – és leggyakrabban használt – konstruktorának paramétere a fájl vagy könyvtár elérési útvonala:

**File fajl\_nev = new File(eleresi\_utvonal);**

File fajl = new File("c:**/**adatok.txt");

Figyelem! Útvonalelválasztó: "/" vagy "\\"

# **JAVA.IO – FILE OSZTÁLY**

Néhány metódus:

**canRead()**

Pl.:

- ellenőrzi, hogy a File objektum olvasható-e
- **canWrite()**
- ellenőrzi, hogy a File objektum írható-e
- **createNewFile()**
- létrehozza az objektum elérési útvonalában megadott fájlt **delete()**
- törli az állományt vagy könyvtárat

**exists()**

- ellenőrzi, hogy a fájl vagy könyvtár létezik-e **mkdir()**
	-
- létrehozza az objektum elérési útvonalában meghatározott könyvtárat

…stb.

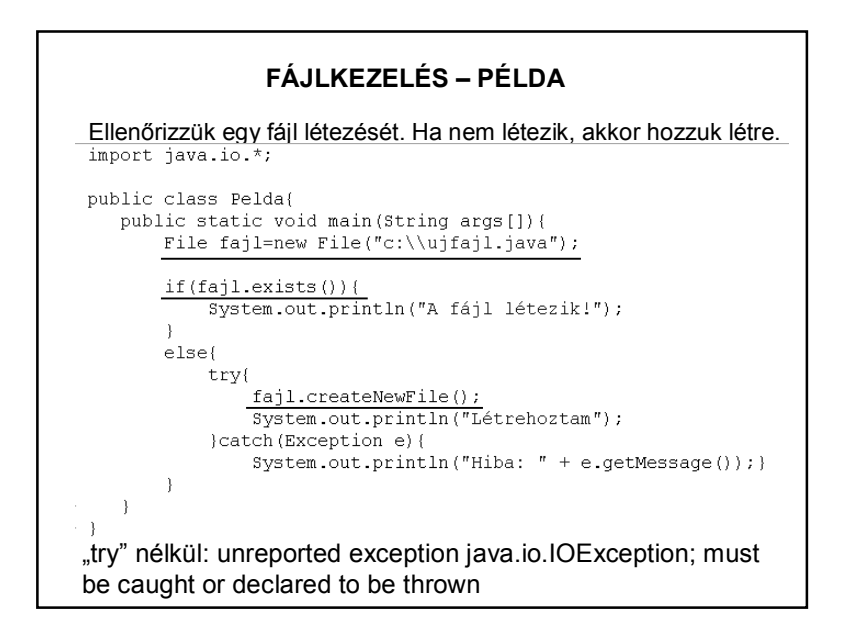

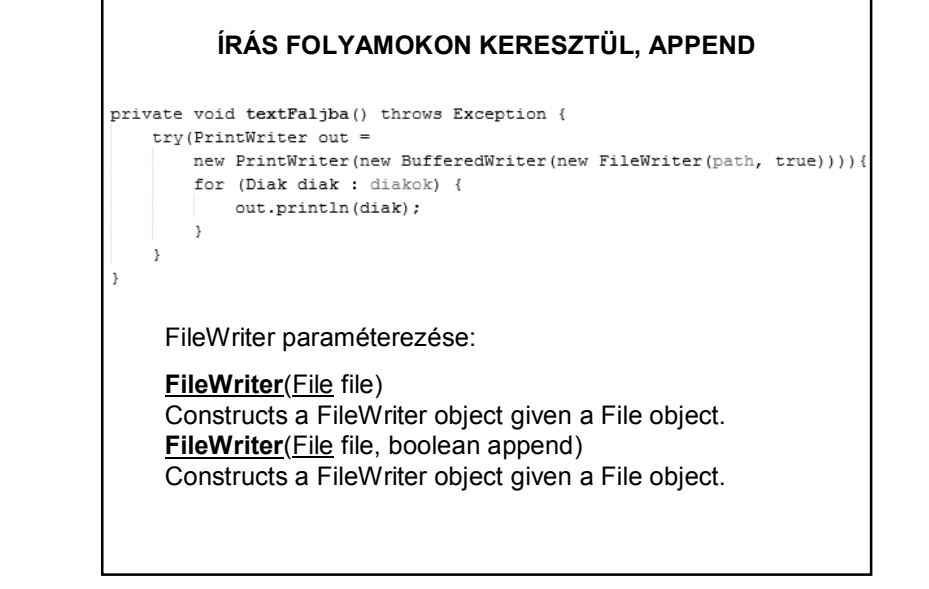

# **ÍRÁS FOLYAMOKON KERESZTÜL**

```
File file = new File(path );
                   if (file. exists())1/\ldots\} else \{file.createNewFile();
                       writeFile(file);
                   - }
    private void writeFile(File file) {
        try (PrintWriter printWriter = new PrintWriter(file)) {
            for (Student student : this students) {
                printWriter.println(student.studentToFile());
        } catch (FileNotFoundException e) {
            11...- 7
http://stackoverflow.com/questions/14067843/difference-between-printwriter-
and-filewriter-class
```
### **FOLYAMOK – OSZTÁLYOK**

### **Bájtfolyam:**

FileInputStream – FileOutputStream

#### **Karakterfolyam:** FileReader – FileWriter – PrintWriter

# **Adatfolyam:**

DataInputStream – DataOutputStream

**Objektumfolyam** (object stream): – ezt most részletezzük.

#### **FOLYAMOK – OBJEKTUMFOLYAM**

Szükség lehet objektumok

- háttértárra mentésére
- adatbázisba mentésére
- hálózaton való továbbítására

– …

Az objektumok írásának alapfeltétele, hogy egy olyan szerializált formára hozzuk az objektumot, amely elegendő adatot tartalmaz a későbbi visszaalakításhoz. Ezért hívjuk az objektumok írását és olvasását objektum szerializációnak.

A **szerializáció** során az objektumból egy bájtfolyam lesz, amelyből később vissza lehet állítani az eredeti objektumot.

# **FOLYAMOK – OBJEKTUMFOLYAM – PÉLDA**

Definiáljunk egy Diak osztályt, hozzunk létre a diákok listáját, és ezt a példányt objektumként írjuk fájlba, majd olvassuk vissza.

A List nem szerializálható, de az ArrayList igen. Viszont a Diak osztályt szerializálhatóvá kell tennünk.

A Diak osztálynak implementálnia kell a Serializable interfészt.

# **FOLYAMOK – OBJEKTUMFOLYAM**

Az objektumokat **ObjectOutputStream** típusú objektumon keresztül lehet kiírni és **ObjectInputStream** típusú példányon keresztül beolvasni.

A kiírást a **writeObject**, a beolvasást a **readObject** metódus végzi. Ezek a metódusok automatizálva vannak – tudják, hogyan kell az egyes objektumokat kezelni.

A szerializáció elnevezés eredete: Az algoritmus egészen bonyolult fastruktúra esetén is szigorú sorrendbe állítja az objektumokat.

### **FOLYAMOK – OBJEKTUMFOLYAM – PÉLDA**

public class Diak implements Serializable {

```
private String nev;
private String kod;
private float atlaq;
```
public Diak (String nev, String kod, float atlag) { this.nev =  $nev:$  $this.kod = kod;$ this.atlag =  $atlag$ ;

```
\rightarrow
```

```
@Override
public String toString() {
   return nev + ";" + kod + ";" + atlag;
```
# **FOLYAMOK – OBJEKTUMFOLYAM – PÉLDA**

private String path = "adatok.txt"; private List<Diak> diakok = new ArravList<>():

private void fajlba() throws Exception { try(FileOutputStream fStream = new FileOutputStream(path); ObjectOutputStream oStream = new ObjectOutputStream(fStream)){ oStream.writeObject(this.diakok);  $\mathcal{L}$ 

private void failbol() throws Exception { try(FileInputStream fStream = new FileInputStream(path); ObjectInputStream oStream = new ObjectInputStream(fStream)){ List<Diak> diakLista = (List<Diak>) oStream.readObject(); System.out.println("a fájlból olvasott adatok: \n"  $+$  diakLista):  $\rightarrow$ 

# **VÉLETLEN ELÉRÉSŰ ÁLLOMÁNYOK**

Szükséges osztályok, konstruktorok, metódusok (java.io csomag)

public class **RandomAccesFile** extends Object implements DataOutput, DataInput, Closeable

public **RandomAccessFile**(File file, String mode) throws FileNotFoundException módok: "rw", "r", "rws", "rwd"

s és d szinkronizálásra utal – ld. Help

Metódusok: write-ok, read-ek, seek, stb.

# **VÉLETLEN ELÉRÉSŰ ÁLLOMÁNYOK**

A véletlen elérésű állományt – a folyammal ellentétben – nem csak sorosan és egy irányban tudjuk kezelni, hanem a fájlban tetszőleges helyre pozícionálhatunk, és az adott pozíciótól kezdve felvehetünk vagy olvashatunk adatokat.

# Szükséges osztály: **RandomAccessFile**

Segítségével egy állomány bármelyik (véletlen elérésű) részét fel lehet dolgozni.

Mindig van egy aktuális mutatója, amelynek értéke az állomány elejétől számított bájtsorszám. Az író/olvasó utasítások mindig az állománymutató által meghatározott pozíciótól írnak/olvasnak.

# **VÉLETLEN ELÉRÉSŰ ÁLLOMÁNYOK**

Hozzunk létre egy véletlen elérésű állományt,

- írjunk bele n db véletlen egész számot, (semmi köze ennek a véletlennek a véletlen eléréshez)
- olvassuk ki az adatokat, és írassuk ki a képernyőre
- keressünk meg egy adott sorszámú elemet!

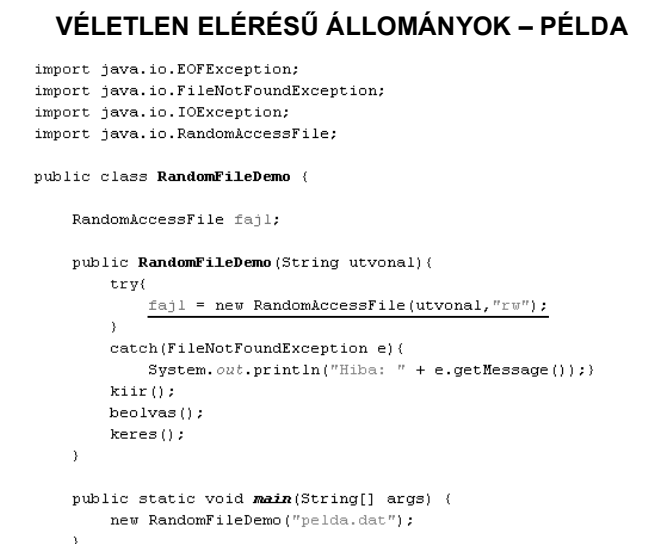

# public void keres(){ int  $k = 3$ , byteSzam = 4; try{ fajl.seek( $(k-1)$ \*byteSzam); System.out.println(" $\lambda$  " + k + ". szám: " + fajl.readInt()); fajl.close(); ) catch (IOException e) { System.out.println("Hiba:  $" + e.getMessage())$ ;)  $\rightarrow$ (Az int 4 byte-os)

**Véletlen elérésű állományok - példa**

### **Véletlen elérésű állományok - példa**

```
public void kiir(){
    int n=10, hatar = 100;
    for (int i=1; i<=n; i++) {
        try (
            fajl.writeInt((int) (Math.random()*hatar));
        ) catch (IOException e) {
             System.out.println("Hiba: " + e.getMessage());)
    \rightarrow\rightarrowpublic void beolvas () {
    int sorszam=1, szam = 0;
    try (
         fail. seek(0);\overline{\text{while}(\text{true})}szam = faj1.readInt();
           System.out.println(sorszam + ". adat: " + szam);
           sorszam++;
       \rightarrowcatch(EOFException e2) {
            System.out.println("Vége a fájlolvasásnak.");
        \, )
       catch (IOException e1) {
           \texttt{System.out.println("Hiba: "); el.printStackTrace();)}
```